# **Bownload**

### [How To Use Dolphin Emulator Mac](https://picfs.com/1u55tr)

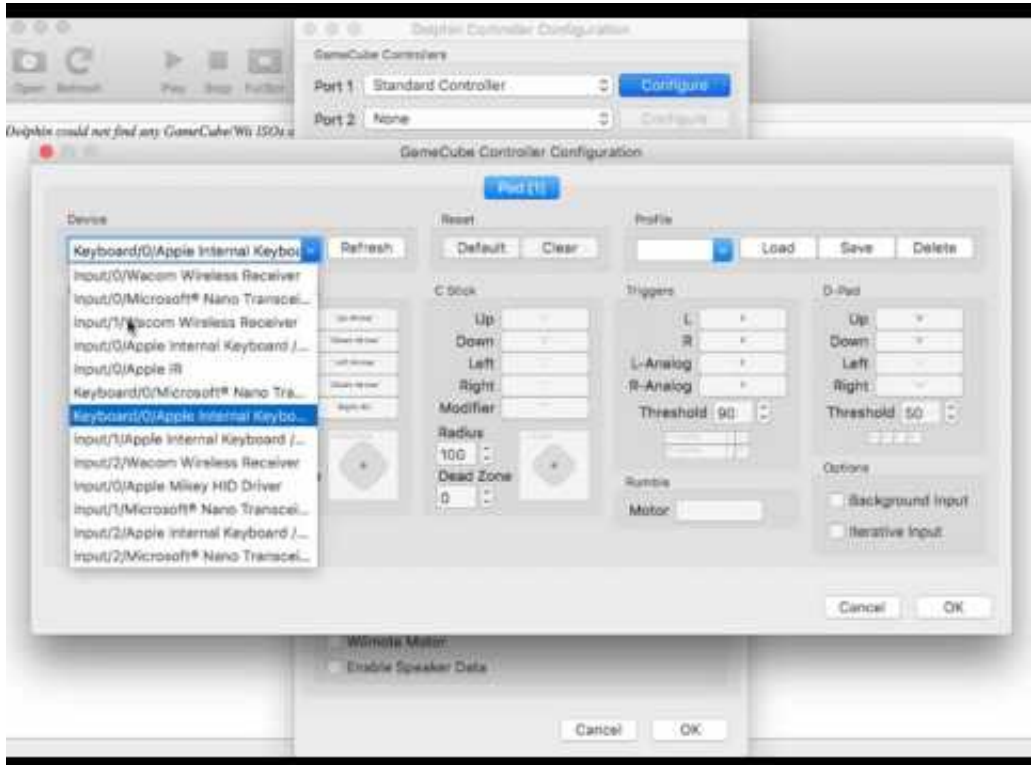

[How To Use Dolphin Emulator Mac](https://picfs.com/1u55tr)

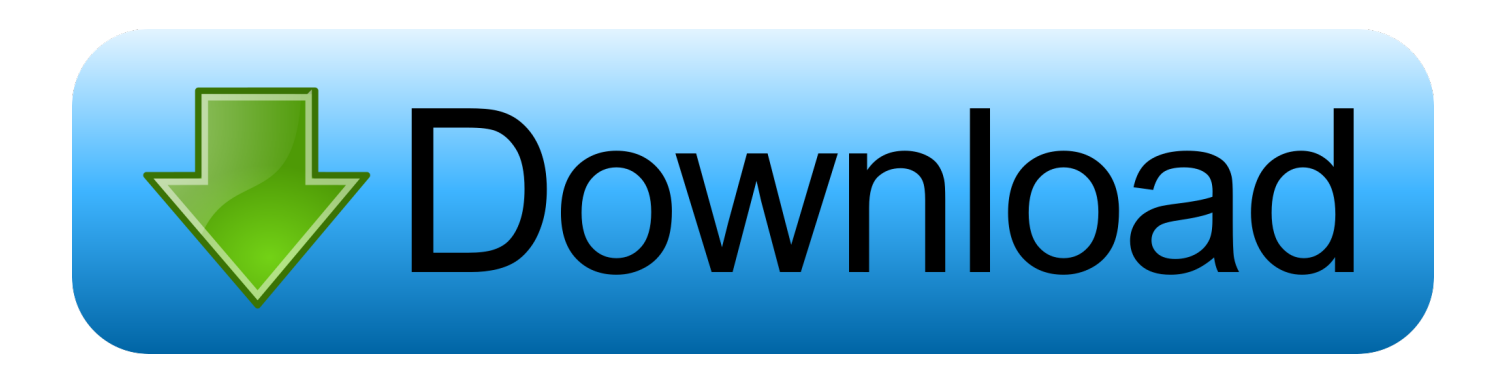

Dolphin was the first emulator to boot GameCube and later Wii games, and now boasts compatibility with most titles for those game systems.. Help us keep up! Join in and help us make this the best resource for Dolphin Dolphin is an open-source emulator for the Nintendo GameCube and Wii with support for Microsoft Windows, Linux, Mac OS X, and Android.

- 1. dolphin emulator
- 2. dolphin emulator download
- 3. dolphin emulator android

Dolphin Emulator WikiIn the same way as Dolphin, this wiki is a community driven project.

# **dolphin emulator**

dolphin emulator, dolphin emulator apk, dolphin emulator games, dolphin emulator download, dolphin emulator android, dolphin emulator ios, dolphin emulator mac, dolphin emulator cheats, dolphin emulator requirements, dolphin emulator 32 bit [Baixar De Legado Apple Java 6 For Mac](https://seesaawiki.jp/geliwaggte/d/Baixar De Legado Apple Java 6 For Mac)

Adding content Every wiki has articles that need help called 'wanted articles' Don't be shy, get in there.. 0 Keep up with Dolphin's continuing progress through the Dolphin Blog: October 2019 Progress Report.. dolphin-emu org/index php?title=Main\_Page&oldid=146240' Progress ContinuesWe've already had 11238 updates since Dolphin 5.. These ratings are universal, used throughout the wiki, forum, and the main Dolphin site. 222220

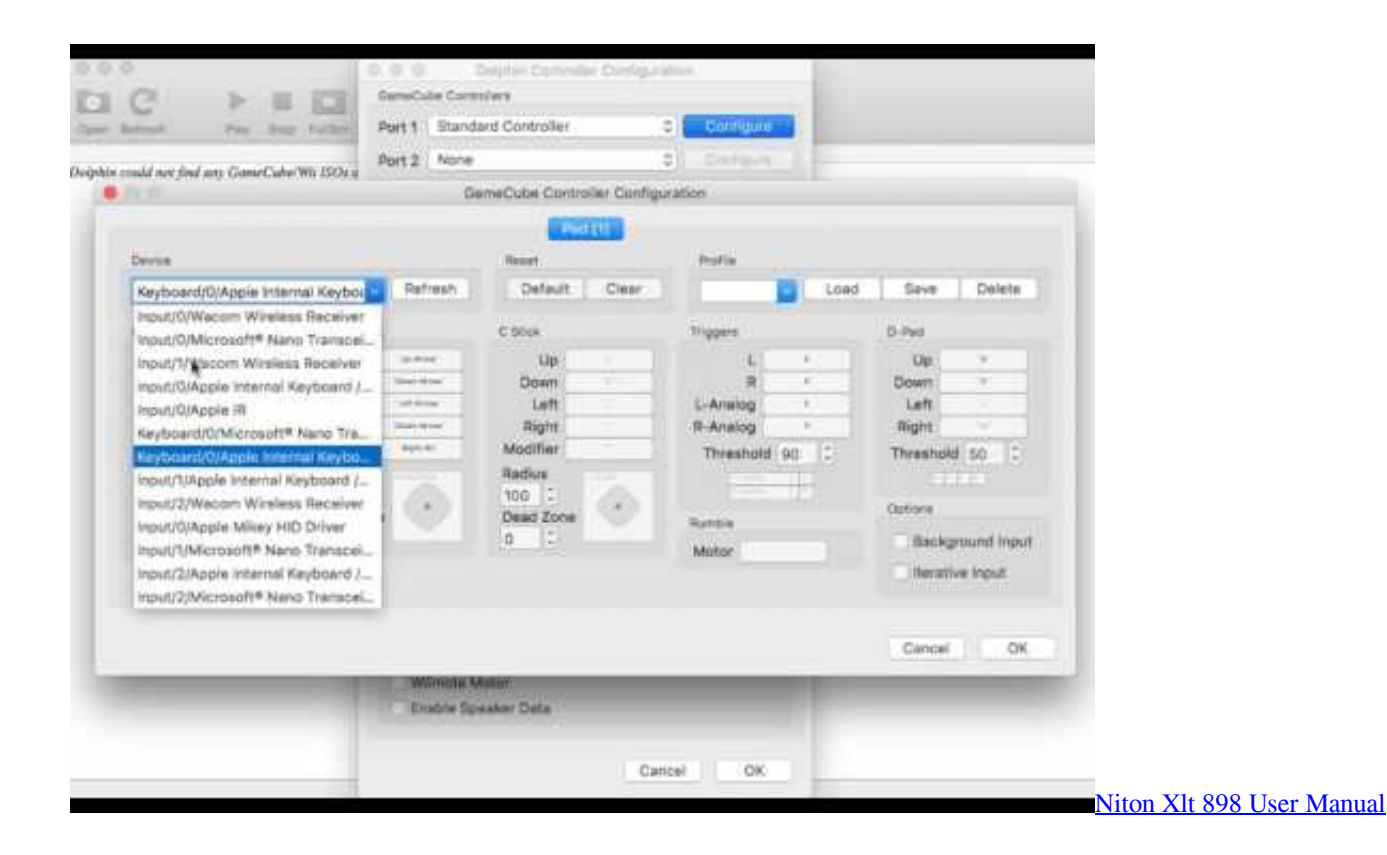

# **dolphin emulator download**

### [Quantum of solace game cd key](https://reistapevar.substack.com/p/quantum-of-solace-game-cd-key)

The Dolphin Emulator Wiki needs your help!Dolphin can play thousands of games, and changes are happening all the time..

Talk and more Consult the community portal to see what the community is working on or to give feedback.. Download Dolphin for Mac (see Resources) Progress ContinuesWe've already had 11238 updates since Dolphin 5.. Dolphin Emulator Tutorial Mac (edit) Installing or upgrading process for Dolphin on Windows PC or Mac is pretty simple.. Therefore, every bit of information is welcome and appreciated Getting started Not sure where to start? Getting started with Dolphin: Ripping Game Discs, Installing Dolphin, Configuring Controllers Getting started with wikis: user's guide. [mega millions drawing](https://seesaawiki.jp/poacasarsu/d/Mega Millions Drawing valeglor)

# **dolphin emulator android**

[Chesney Hawkes One Only - Download Free Apps](https://lineupnow.com/event/chesney-hawkes-one-only-download-free-apps)

Compatibility listsUpdating compatibility ratingsRatings are based on emulation compatibility for the latest development version of the master branch.. To update a rating, click on the icon next to the rating stars The corresponding rating page will open and the only thing that you have to do is change the number.. General Discussions – A place to talk about this wiki Retrieved from 'https://wiki.. Uploading images is another really easy way to help out – see the upload file page!To Do – A list of stuff 'To Do' on this wiki.. Anyone can edit most pages! A lot of time and work is needed to make this the best resource available.. One single person is not capable of achieving this With everyone's help we can achieve our goals. ae05505a44  $\subseteq$ [Media 3d Audio Configuration Driver Download](https://hungry-edison-5c0d13.netlify.app/C-Media-3d-Audio-Configuration-Driver-Download.pdf)

ae05505a44

[is sublime text free for mac](https://cocky-heyrovsky-449e43.netlify.app/is-sublime-text-free-for-mac)